*НАУКОВІ ЗАПИСКИ Серія: Педагогічні науки Випуск 177, частина І*

7. Shyshkina, M. P. (2009). Vymohy do elektronnykh zasobiv pidtrymky protsesu rozv'yazannya fizychnoyi zadachi. *15-y zb. nauk. pr. Kam'yanets′-Podil′s′koho derzhavnoho universytetu. Seriya pedahohichna: Dydaktyky dystsyplin fizykomatematychnoyi ta tekhnolohichnoyi osvitnikh haluzey*, 106–109.

8. Devis, W. (2018). Nervous States: How Feeling Took Over the World Hardcover, available at: // www The Guardian/ com (accessed 4 April 2019).

9. Klug, B. What Factors Determine Cloud Computing Adoption by Colleges and Universities? Available at: https://www.bc.net/what-factorsdetermine-cloud-computing-adoption-collegesanduniversities (accessed 29 April 2015).

10. Furht, B. and Escalante, А. (2010), Handbook of Cloud Computing. *Springer Science & Business Media*.

11. Resnick, B. Is our constant use of digital technologies affecting our brain health, available at: // www/ vox/com/ science and health 2018/11/28/18102745// (accessed 9 April 2015).

12. Framework of User-Driven Data Analytics in the Cloud for Course Management / Zhang, J., Chandra, W., Sung, Bu, Khoon, Kee, Vassileva, J., Looi Chee Kit. *Proceedings of the 18th International Conference on Computers in Education.*

## **ВІДОМОСТІ ПРО АВТОРА**

**БЕЛОУС Ігор Валерійович** – викладач кафедри радіології Національного медичного університету імені О.О.Богомольця, Київ.

*Наукові інтереси*: проблеми методики навчання радіології, мережні технології, діагностична радіологія.

## **INFORMATION ABOUT THE AUTHOR**

**BELOUS Igor Valerievich** – teacher of the Department of Radiology and Radiation Medicine in Bogomolets National Medical University, Kyiv city.

*Circle of research interests*: problems of methodology of teaching radiology, network technologies, diagnostic radiology.

*Дата надходження рукопису 01.04.2019р.*

УДК 004.771

#### **БІЛОДІД Нелля Миколаївна –**

асистент кафедри комп‗ютерної інженерії та кібербезпеки державного університету «Житомирська політехніка» ORCID ID 0000-0003-4139-0140 e-mail: nelli.bilodid@gmail.com **ВЛАСЕНКО Олег Васильович –** старший викладач кафедри інженерії програмного забезпечення державного університету «Житомирська політехніка» ORCID ID 0000-0002-0981-3134 e-mail: oleg\_vls@i.ua **ОРИНЧАК Іван Андрійович –** старший викладач кафедри комп‗ютерної інженерії та кібербезпеки державного університету «Житомирська політехніка» ORCID ID 0000-0002-3188-3016 e-mail: champion2@ukr.net **РУДЮК Лідія Василівна** – кандидат фізико-математичних наук, старший викладач кафедри інженерії програмного забезпечення державного університету «Житомирська політехніка» ORCID ID 0000-0003-2947-0826

e-mail[: l.rudyuk@smile2mobile.net](mailto:l.rudyuk@smile2mobile.net)

# **ВИКОРИСТАННЯ OWNCLOUD ДЛЯ СТВОРЕННЯ ВЛАСНИХ ХМАРНИХ СХОВИЩ ДЛЯ ПОТРЕБ ОСВІТИ ТА БІЗНЕСУ**

**Постановка та обґрунтування актуальності проблеми.** В реаліях сьогодення над важливу роль в діяльності будь-яких комерційних або громадських установ чи організацій відіграє надійне збереження та обробка інформації. Вимоги, що постають в даній царині можна сформулювати коротко – надійність збереження, простота та швидкість обробки, дешевизна обслуговування засобів зберігання та обробки інформації.

На даний час все більше користувачів оцінюють та віддають перевагу сучасним засобам хмарних сховищ, які дозволяють зберігати інформацію на віддалених серверах. Серед найбільш популярних можна виділити наступні – [Google](http://www.topobzor.com/obzor-10-oblachnyx-xranilishh-dannyx/.html#googledrive)  [Drive,](http://www.topobzor.com/obzor-10-oblachnyx-xranilishh-dannyx/.html#googledrive) [Dropbox,](http://www.topobzor.com/obzor-10-oblachnyx-xranilishh-dannyx/.html#Dropbox) [Яндекс.Диск,](http://www.topobzor.com/obzor-10-oblachnyx-xranilishh-dannyx/.html#yadisk) [Облако@mail.ru,](http://www.topobzor.com/obzor-10-oblachnyx-xranilishh-dannyx/.html#mailru) [iCloud Drive](http://www.topobzor.com/obzor-10-oblachnyx-xranilishh-dannyx/.html#icloud) та багато інших. Під Хмарними технологіями (Сloud Technology) розуміють деяке середовище для зберігання і обробки інформації, що об'єднує в собі апаратні засоби, ліцензійне програмне забезпечення, канали зв'язку, а також технічну підтримку користувачів [4]. Але, окрім значних переваг, такі системи мають і багато

недоліків – деякі сервіси надають обмежені можливості, деякі просять чималі кошти за свої послуги, деякі просто не викликають довіри до надійності та конфіденційності збереження даних. В розрізі цих проблем хотілося б звернути увагу на таке хмарне середовище, як ownCloud та детальніше розглянути переваги та можливості цього сервісу.

**Аналіз останніх досліджень і публікацій.** На необхідності впровадження Хмарних технологій в навчальному процесі звертають увагу багато закордонних та вітчизняних науковців, наприклад, Н. Морзе [5]. Аналіз економічного потенціалу використання інформаційно-комп'ютерних технологій у роботах С.С. Баранової [1], F. Ozmen, A. Muz [11], вказують, що співробітники та студенти повинні використати хмарні обчислювальні засоби у процесі навчання. Проте, в роботах не розглядалися можливості використання саме хмарного середовища ownCloud. Цей факт зумовив постановку проблеми про дослідження можливостей інструментарію ownCloud для підвищення якості освіти та ведення бізнесу.

**Мета статті.** Описати і дослідити призначення основних інструментів хмарного середовища ownCloud, продемонструвати якісні можливості використання цієї технології в освіті та бізнесі, а також вказати переваги та перспективи даного програмного продукту.

**Виклад основного матеріалу дослідження.**  OwnCloud – це модульна система, яка складається з набору веб-додатків для організації групової обробки та збереження даних. Основою системи є сервіс зберігання, синхронізації та створення спільного доступу до документів у власній хмарі, яка розташовується на підконтрольному просторі [6]. Система підтримує пряму синхронізацією даних з ПК та мобільними пристроями на iOS і Android [9]. Система також зберігає файли від повного знищення, має гнучкі можливості з модифікації зовнішнього вигляду, дозволяє організовувати спільну роботу з накопиченими даними в організації, створювати групові завдання та контролювати хід їх виконання, підтримує інші сервіси, які властиві багатьом сучасним хмарним середовищам.

Система знаходиться в активній розробці, регулярно виходять оновлення та з'являються нові можливості.

Основними можливостями системи є:

- зберігання файлів, підтримка версій;
- криптографічний захист даних;

– синхронізація даних між різними додатками системи;

– ведення календаря організації з можливістю надання спільного доступу до нього; календар реалізовано з підтримкою формату CalDAV;

– планувальник з завданнями;

– адресна книга з підтримкою формату CardDAV;

– підтримка потокових мультимедійних файлів Ampache;

– адміністрування користувачів і груп;

– надання спільного доступу до контенту;

– наявність простого текстового редактору з підсвічуванням синтаксису;

– організація почтового сервісу;

– позначка «Обране» для різного роду контенту;

– використання скорочених URL;

– організація та керування галереями знімків;

– вбудована підтримка перегляду документів у форматі PDF.

– вбудована підтримка перегляду та редагування документів у форматі ODF (.odt, .odp, .ods).

– ведення журналів (логів) багатьох подій у системі.

Для розробки системи ownCloud використані мови програмування PHP і JavaScript, що надає можливості власної доробки або модифікації системи для врахування особливостей організації, для якої впроваджується система. OwnCloud підтримує декілька систем управління базами даних, а саме: SQLite, MariaDB, MySQL, Oracle Database, і PostgreSQL.

Використання найпоширеніших мов та СУБД, дозволяє інсталювати систему на багатьох webсерверах організацій, з поряд з вже працюючими web-сервісами.

OwnCloud добре інтегрується з популярними зовнішніми сховищами: Google Drive, Dropbox, FTP, SMB, WebDAV, Amazon S3, IRODS, OpenStack Object Storage, а також локальних, які вже існують в організації.

OwnCloud є безкоштовною альтернативою комерційним хмарним сервісам зі зберігання даних. На сьогодні, доступні десктопні клієнти для прямої синхронізації даних з ПК, що працюють під керуванням Windows, Mac OS або Linux, а також мобільних пристроїв на iOS і Android, збережені дані доступні за допомогою веб-інтерфейсу ownCloud в будь-якому веб-браузері.

Наприклад, для iOS головне вікно клієнта має вигляд:

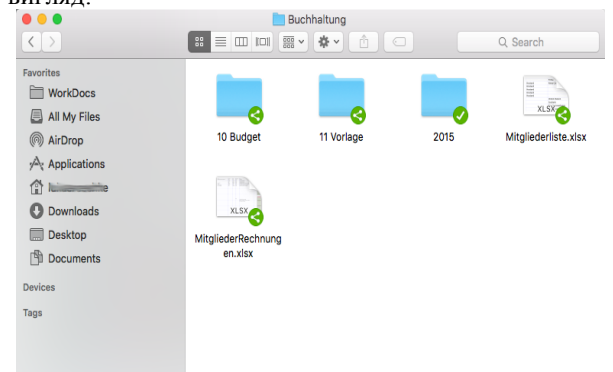

А web-інтерфейс ownCloud подібний до існуючих аналогічних хмарних сховищ, тому не складає проблем у його розумінні. Наприклад:

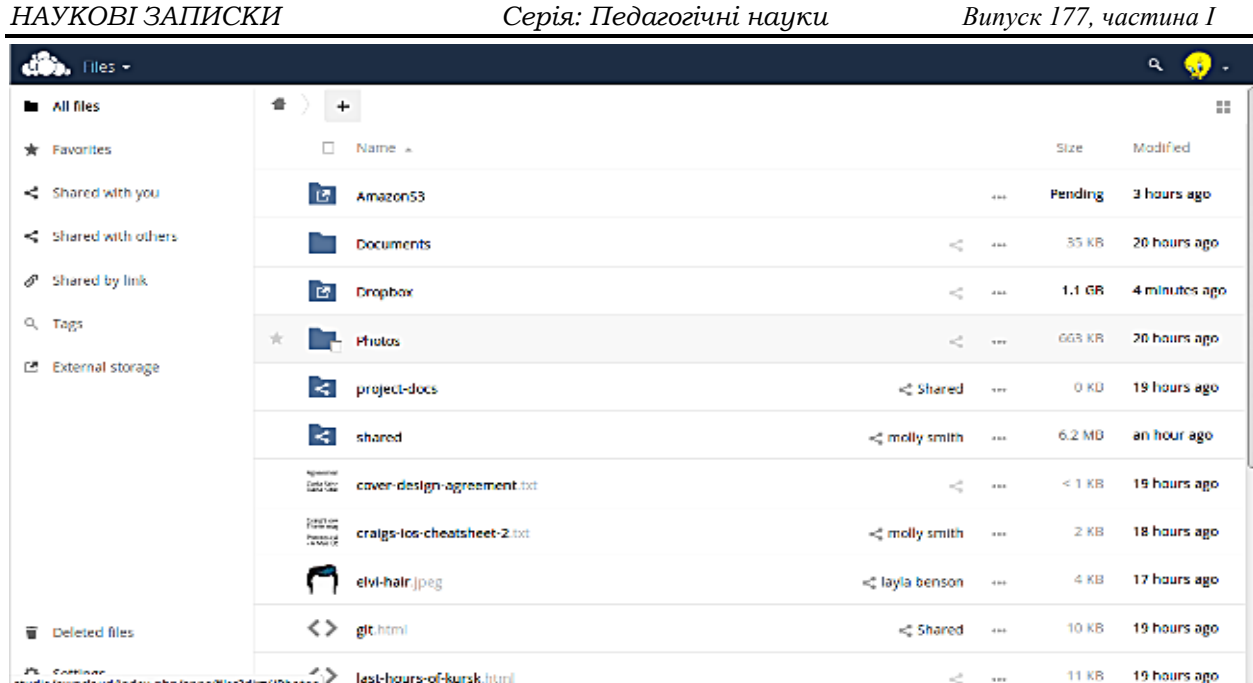

Pt\_corring="section" studio/owncloud/index.php/apps/files?dim//Photos > last-hours-of-kursk.html

Розглянемо детальніше використання ownCloud під керуванням операційної системи Windows.

OwnCloud, першочергово, розроблявся для unix подібних операційних систем, тому його встановлення, налагодження та використання є більш природнім в такому середовищі. Але, так само його можна використовувати і в середовищі Windows, без будь-яких обмежень, та використовуючи практично усі розширення та додатки.

Для інсталяції ownCloud у середовищі Windows, існує кілька дистрибутивів. Принципових відмінностей вони не мають. Тому розглянемо як це виконується, на прикладі дистрибутиву від Bitnami. Перевагою, цього дистрибутиву може бути те, що він в своєму складі, має необхідний web сервер Apache та підтримку мови PHP. Але, якщо, у системі вже встановлені відповідні програмні продукти, то встановлювати їх повторно не потрібно.

Після скачування та запуску дистрибутиву отримуємо необхідність виконати майстер інсталяції, який починається з вікна, що наведено нижче:

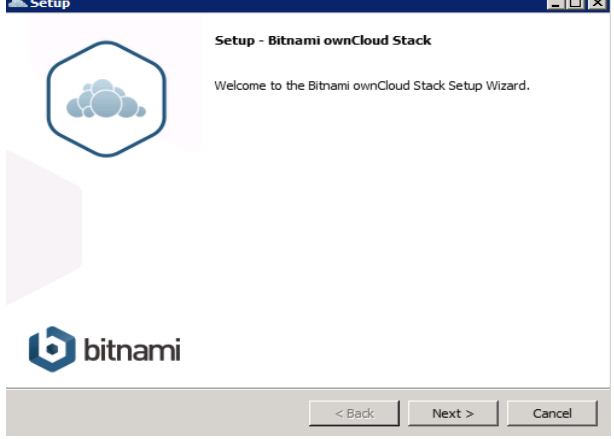

При інсталяції, особливу увагу, необхідно приділити ретельному заповненню усіх необхідних полів. При першому запуску сервера буде створено стек та після введення реєстраційних даних, відбудеться вхід на сторінку адміністрування та налагодження власного хмарного сховища.

 $\omega_{\rm g}^2=-\alpha\alpha$ 

Певна кількість додатків після початкової інсталяції вже буде встановлена. Це такі додатки як:

- файли;
- журнал;
- малюнки;
- календар;
- контакти;
- документи.

Надалі, можна додати необхідні додатки до системи.

Враховуючи, що встановлення відбувалося в систему Windows, то в більшості випадків, для використання та забезпечення безпечної роботи та зручного адміністрування з інтеграцією в поточний домен, тобто в Active Directory, найкращим та природнім є використання протоколу LDAP. OwnCloud, надає таку можливість після встановлення додатку LDAP User and Group backend.

Після встановлення та вмикання додатку, необхідно виконати його перше налагодження. В Закладці «Адміністрування» видно, що за замовчуванням не включена підтримка модулю LDAP для PHP. Для включення модулю, необхідно виконати редагування файлу налагоджень php.ini, а саме, знявши «закоментованість» з відповідного рядка (extension=php\_ldap.dll). Після цього, обов'язково треба перезавантажити відповідні сервіси та служби для врахування змін.

Перераховані маніпуляції надають нам можливість адмініструвати секцію LDAP для ownCloud. Для її активації необхідно включити її – Enable LDAP Backend.

В налагодженнях секції буде потрібно вписати, заздалегідь передбаченого користувача, від якого будуть формуватися налаштування та керівництво роботою. Cloud має достатньо гнучкі налагодження.

Можна, наприклад, задати параметри з'єднання, параметри каталогів Active Directory, атрибути. Є можливість контролю через надсилання повідомлень на вказану електронну почту.

Враховуючи можливість встановлення системи на існуючі web-сервери компаній, та не потребуючи фінансових витрат, впровадження ownCloud надає можливість в короткій термін систематизувати документообіг, планування та контроль виконання завдань, ведення календарів, розкладів компанії, ведення різних проектів з підтримкою опрацювання мультимедійного контенту.<br>Використання ownCloud

Використання ownCloud для збереження особистих даних клієнтів компанії, є особливо зручним, враховуючи вимоги українського законодавства стосовно захисту особистих даних. Розташування таких даних на локальних серверах компанії, спрощує або взагалі не потребує атестування.

**Висновки з дослідження і перспективи подальших розробок.** Хмарні технології − відносно новий перспективний напрям в розвитку ITіндустрії, який може бути використано для підвищення якості освіти та ведення бізнесу. Зокрема, система ownCloud може бути приваблива для навчальних закладів, як така, що надає можливість вивчення основних принципів та можливостей функціонування сучасних хмарних сервісів, та їх використання в ІТ. Наявність чималої кількість плагінів, [\(https://apps.owncloud.com/\)](https://apps.owncloud.com/) значно розширює базові можливості системи в перспективі розвитку та практичного використання в різних сферах життєдіяльності.

### **СПИСОК ДЖЕРЕЛ**

1. Баранова С. С. Исследования тенденций развития облачных серверов. *Cloud of Science*. 2014. Том: 1. № 3. С. 517–523

2. Биков В. Ю. Технології хмарних обчислень, ІКТ-аутсорсинг та нові функції ІКТ-підрозділів навчальних закладів і наукових установ. *Інформаційні технології в освіті*. 2011. № 10. С. 8–23.

3. Биков В. Ю. ІКТ-аутсорсінг і нові функції ІКТ-підрозділів навчальних закладів і наукових установ. *Інформаційні технології і засоби навчання.*   $2012.$  N<sup>o</sup>4 (30). URL: http://journal.iitta.gov.ua/index.php/itlt/article/ view/717/529 (дата звернення: 14.03.2019).

4. Облачные технологи. URL: http://efsol.ru/technology/cloudtechnology.html (дата звернення: 14.03.2019).

5. Морзе Н., Кузьминська О. Педагогічні аспекти використання хмарних обчислень. *Інформаційні технології в освіті*. 2011. № 9. С. 20– 21.

6. About own Cloud. URL: https://owncloud.org/features/ (дата звернення: 14.03.2019).

7.Cloud computing and grid computing 360-degree compared / I. Foster, Y. Zhao, I. Raicu, S. Lu. *Grid Computing Environments Workshop*. 2008. С. 1–10.

8. Gillam Lee, Antonopoulos Nick. Cloud Computing: Principles, Systems and Applications. L. : Springer, 2010. 379 p.

9. Own Cloud Documentation Overview. URL: https://doc.owncloud.org/ (дата звернення: 14.03.2019).

10. Marks Е. A., Lozano B. Executive's Guide to Cloud Computing. Wiley; N.Y.

11. Ozmen F., Muz A. Cloud Computing and Educational Institution. *Образование через всю жизнь: непрерывное образование в интересах устойчивого развития*. 2012. Том: 10. Вып. 2. С. 207–210.

12. Szabo C. et al. Science in the cloud: Allocation and execution of data-intensive scientific workflows. *Journal of Grid Computing*. 2013. Pp. 1–20.

#### **REFERENCES**

1. Baranova, S. S. (2014). Issledovaniya tendentsiy razvitiya oblachnykh serverov [Researches of progress of cloudy servers trends]. *Cloud of Science,*  T.1., № 3, 517–523.

2. Bykov, V. Iu. (2011). Tekhnolohii khmarnykh obchyslen, IKT-autsorsynh ta novi funktsii IKTpidrozdiliv navchalnykh zakladiv i naukovykh ustanov [Technologies of cloudy calculations, ICT-outsouscing and new functions of ICT-departments of educational establishments and scientific establishments]. *Informatsiini tekhnolohii v osviti*, №10, 8–23.

3. Bykov, V. Iu. (2012). IKT-autsorsynh i novi funktsii IKT-pidrozdiliv navchalnykh zakladiv i naukovykh ustanov [ICT-outsouscing and new<br>functions of ICT-departments of educational functions of ICT-departments of educational<br>establishments and scientific establishmentsl. and scientific establishments]. *Informatsiini tekhnolohii v osviti*, №4 (30), available at: http://journal.iitta.gov.ua/index.php/itlt/article/ view/717/529 (accessed 14 March 2019).

4. Oblachnye tehnologii [Cloud technologies], available at: http://efsol.ru/technology/cloudtechnology.html (accessed 14 March 2019).

5. Morze, N. Kuzmynska O. (2011). Pedahohichni aspekty vykorystannia khmarnykh obchyslen [Pedagogical aspects of using of cloudy calculations]. *Informatsiini tekhnolohii v osviti*, № 9, 20–21.

6. About own Cloud, available at : https://owncloud.org/features/ (accessed 14 March 2019).

7. Cloud computing and grid computing 360 degree compared (2008) / Foster, I., Zhao, Y., Raicu, I. and Lu, S. *Grid Computing Environments Workshop,*1– 10.

8. Gillam, Lee and Antonopoulos, Nick (2010). Cloud Computing: Principles, Systems and Applications. Springer, London.

9. Own Cloud Documentation Overview, available at : https://doc.owncloud.org/ (accessed 14 March 2019).

10. Marks, Е. A. and Lozano B. Executive's Guide to Cloud Computing. Wiley; N.Y.

11. Ozmen, F. and Muz A. (2012). Cloud Computing and Educational Institution. *Obrazovanie*

*cherez vsyu zhizn: nepreryvnoe obrazovanie v interesakh ustoychivogo razvitiya*, T.10, №2, 207–210.

12. Szabo, C. et al. (2013). Science in the cloud: Allocation and execution of data-intensive scientific workflows. *Journal of Grid Computing*, С. 1–20.

#### **ВІДОМОСТІ ПРО АВТОРІВ**

**БІЛОДІД Нелля Миколаївна** – асистент кафедри комп'ютерної інженерії та кібербезпеки<br>Державного університету «Житомирська Державного університету «Житомирська політехніка».

*Наукові інтереси:* сучасні пакети прикладних програм, розвиток сучасних баз даних.

**ВЛАСЕНКО Олег Васильович** – старший викладач кафедри інженерії програмного забезпечення Державного університету «Житомирська політехніка».

*Наукові інтереси:* інтернет-технології, комп'ютерна графіка.

**ОРИНЧАК Іван Андрійович** – старший викладач кафедри комп'ютерної інженерії та<br>кібербезпеки Державного університету кібербезпеки Державного університету «Житомирська політехніка».

*Наукові інтереси:* інформаційні системи і технології, інтернет-технології.

**РУДЮК Лідія Василівна** – кандидат фізикоматематичних наук, старший викладач кафедри інженерії програмного забезпечення Державного університету «Житомирська політехніка».

*Наукові інтереси:* математичне та комп'ютерне моделювання, оптимізаційні чисельні метоли.

# **INFORMATION ABOUT THE AUTHORS**

**BILODID Nellya Mykolaiivna** – assistant of department of the computer engineering and cybersecurity of the State university "Zhytomyrska politechnika".

*Circle of research interests:* modern application packages, development of modern databases.

**VLASENKO Oleg Vasylovych** – Senior Lecturer of department of software systems of the State university "Zhytomyrska politechnika".

*Circle of research interests:* internet-technologies, computer graphics.

**ORYNCHAK Ivan Andriiovych** – Senior Lecturer of department of the computer engineering and cybersecurity of the State university "Zhytomyrska politechnika".

*Circle of research interests:* informative systems and technologies, internet-technologies.

**RUDIUK Lidiia Vasylivna –** Philosophy Doctor and Senior Lecturer of department of software systems of the State university "Zhytomyrska politechnika".

*Circle of research interests:* mathematical and computer designs, optimization numeral methods.

*Дата надходження рукопису 17.04.2019р.*

#### УДК 37.011.3-051:005.336.2/.3](477+438)

## **БІЛЯКОВСЬКА Ольга Орестівна –**

кандидат педагогічних наук, доцент, доцент кафедри загальної педагогіки та педагогіки вищої школи Львівського національного університету імені Івана Франка ORCID ІD 0000-0003-2880-6826 e-mail: olha.bilyakovska@lnu.edu.ua

# **ПРАКСЕОЛОГІЧНИЙ ПІДХІД ЯК ОСНОВА ЯКОСТІ ПРОФЕСІЙНОЇ ПІДГОТОВКИ МАЙБУТНІХ ВЧИТЕЛІВ В УКРАЇНІ ТА ПОЛЬЩІ**

**Постановка та обґрунтування актуальності проблеми.** Інтеграційні світові процеси зумовлюють пошук ефективних шляхів вдосконалення національних освітніх системи, підвищення якості вищої освіти, модернізації змісту підготовки фахівців, її організації відповідно до вимог ринку праці та викликів сучасного динамічного суспільства. Одним із важливих чинників удосконалення освітнього процесу в закладах вищої освіти постає оптимізація професійної підготовки майбутніх фахівців, зокрема й учителів, щодо ефективного виконання професійної діяльності. Основою такої підготовки є формування у майбутніх вчителів готовності до виконання продуктивної педагогічної діяльності, що передбачає праксеологічну складову та базується на праксеологічному підході у процесі професійної підготовки.

**Аналіз останніх досліджень і публікацій.** На підставі аналізу літературних джерел можемо констатувати, що праксеологічні помисли активно розвивалися в економічній галузі. Зокрема, математик-економіст Є. Слуцький розглядав економіку у складі формальної праксеології, трактував різні праксеологічні поняття. Науковець Ю. Богоявленська аналізує можливості праксеологічного підходу у менеджменті, Л. Ляшенко акцентує на господарській етиці, що базується на праксеологічному підході до оптимального вибору дій у господарюванні. В умовах ринкової економіки великі корпорації диктують свої умови в усіх галузях промисловості, не оминають й освітню галузь, як системотвірну розвитку сучасного суспільства. На дослідження важливості праксеологічної основи у педагогічній діяльності спрямували свої наукові пошуки Т. Бодрова, І. Колеснікова, А. Ліненко, В. Савіцька,